## **guía de uso para el alumnado de la**

### **aplicación GESFORMA**

Acceso a través de la web del Hospital Universitario Torrecárdenas o a través de los navegadores Google Chrome y Mozilla Firefox

# **GESFORMA-SSPA**

### Gesforma-SSPA

**GESFORMA SALUD** es una herramienta cuyo objetivo fundamental es la destión de la Formación Continuada, tanto interna como externa, de los Profesionales del Hospital Universitario Torrecárdenas.

#### Desde esta plataforma podrá:

- consultar la oferta formativa, realizar solicitudes e inscribirse.
- · actualizar sus datos personales.
- acceder a la plataforma virtual de formación (Moodle).
- acceder al historial de los cursos solicitados y a las certificaciones de las actividades.

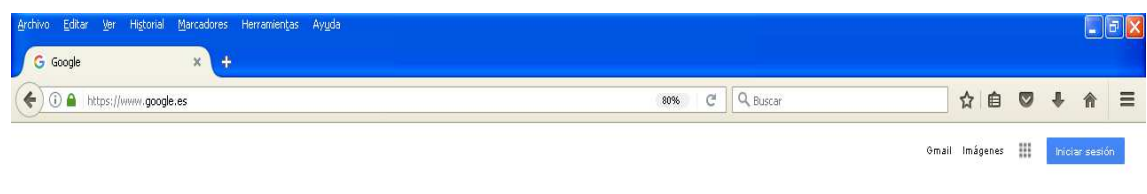

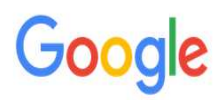

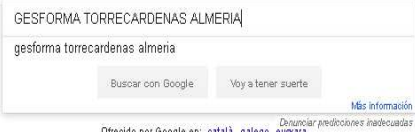

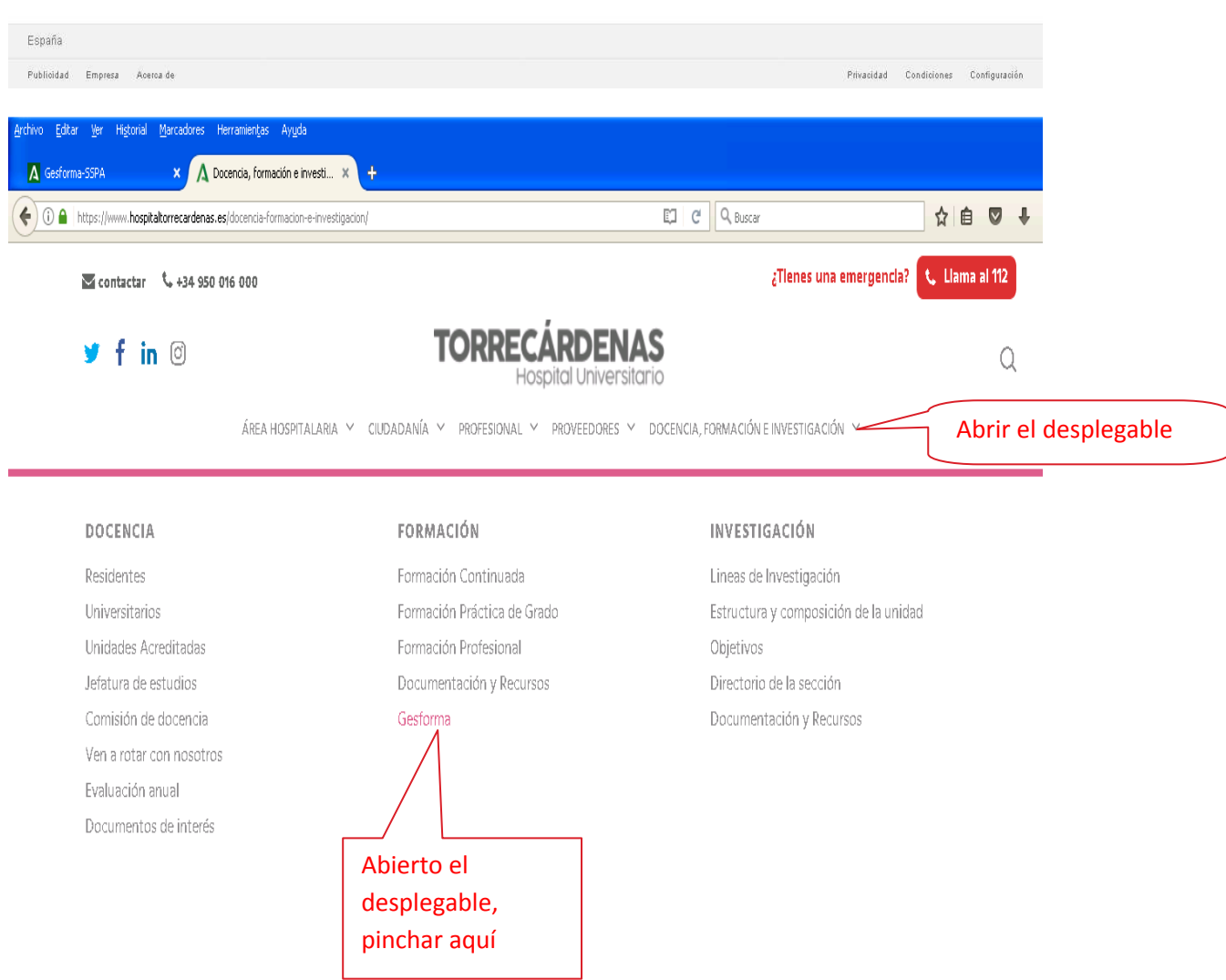

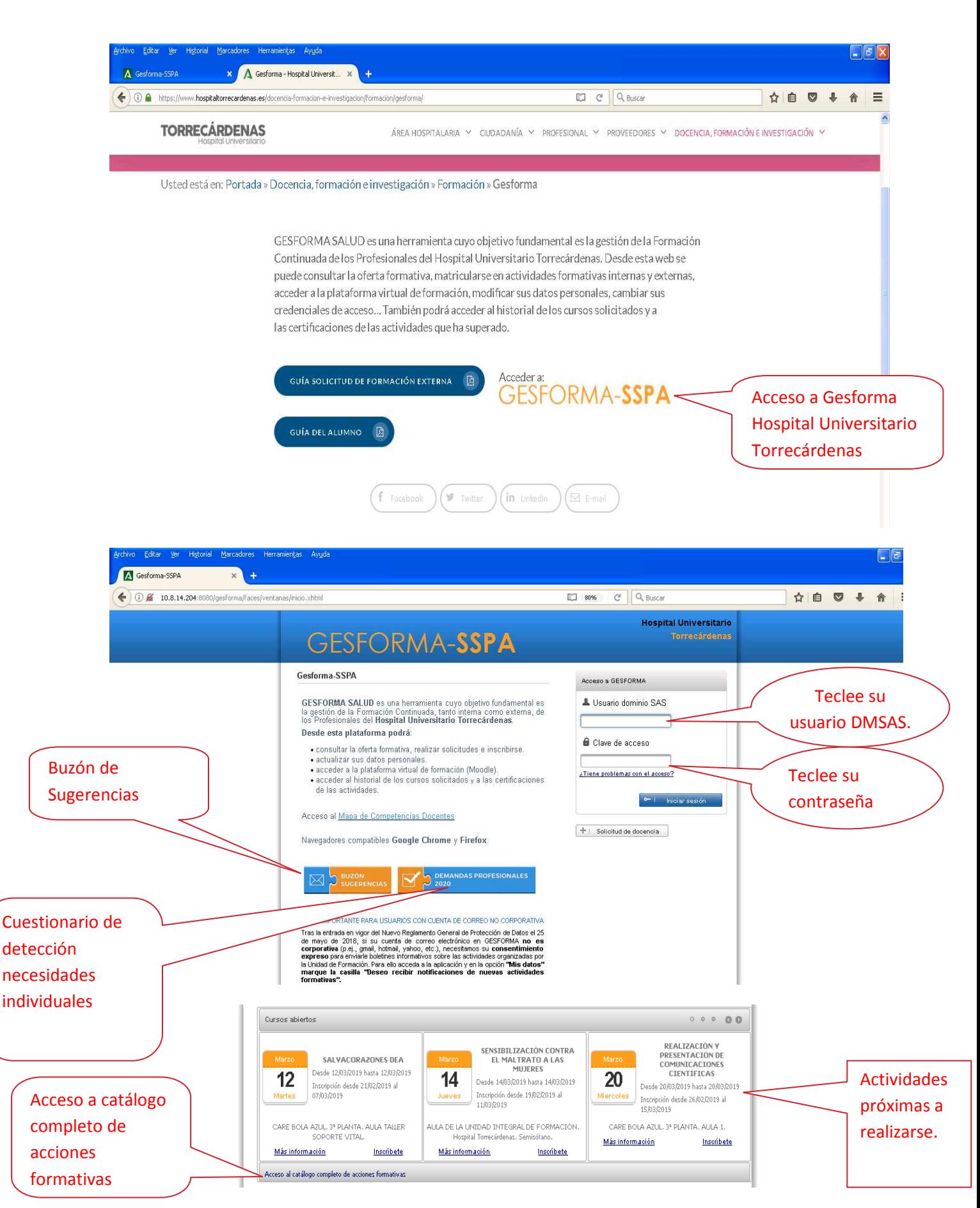

Usuario DMSAS usado para acceder a e-profesional, Siglo, Diraya, …

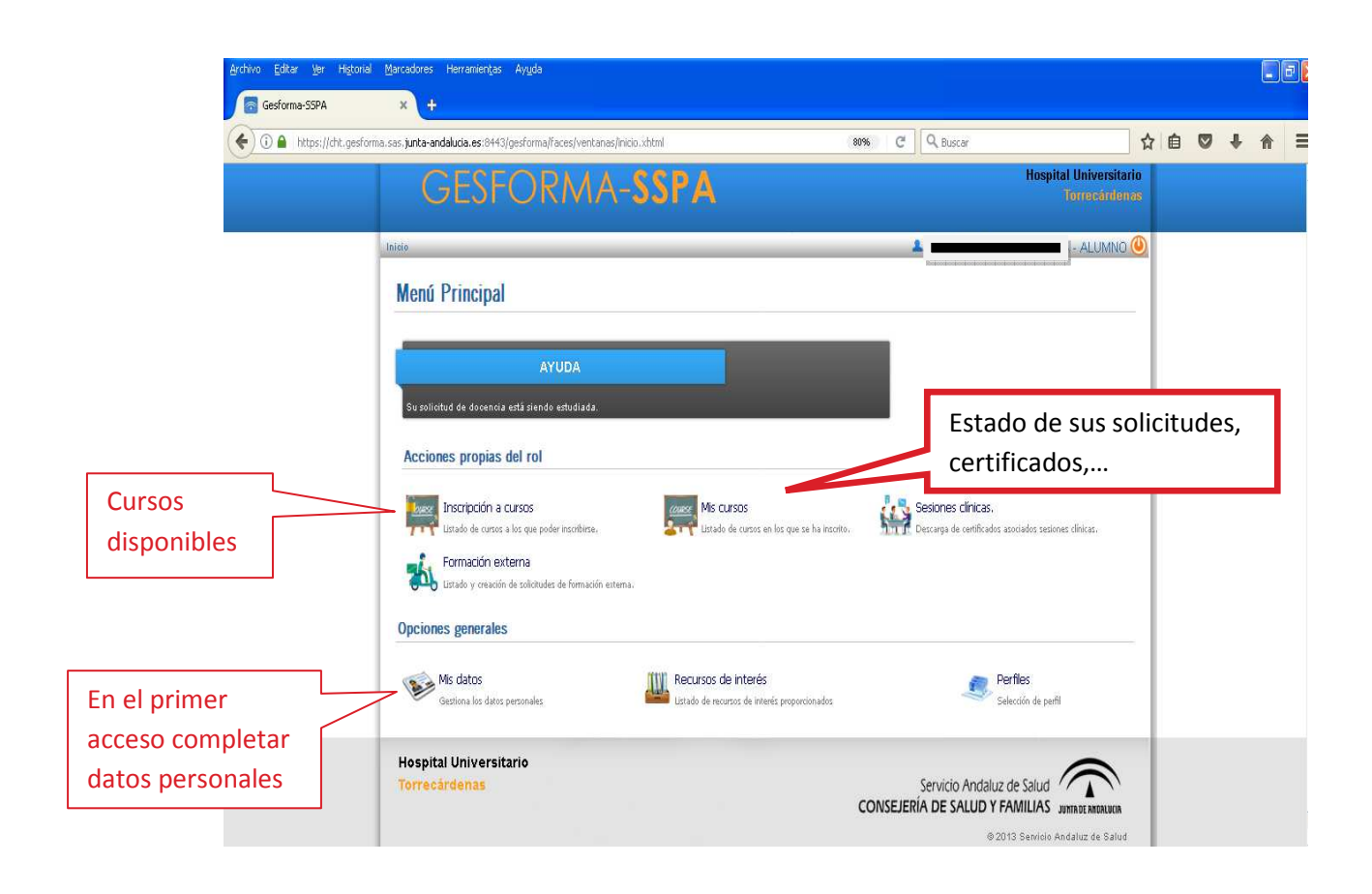

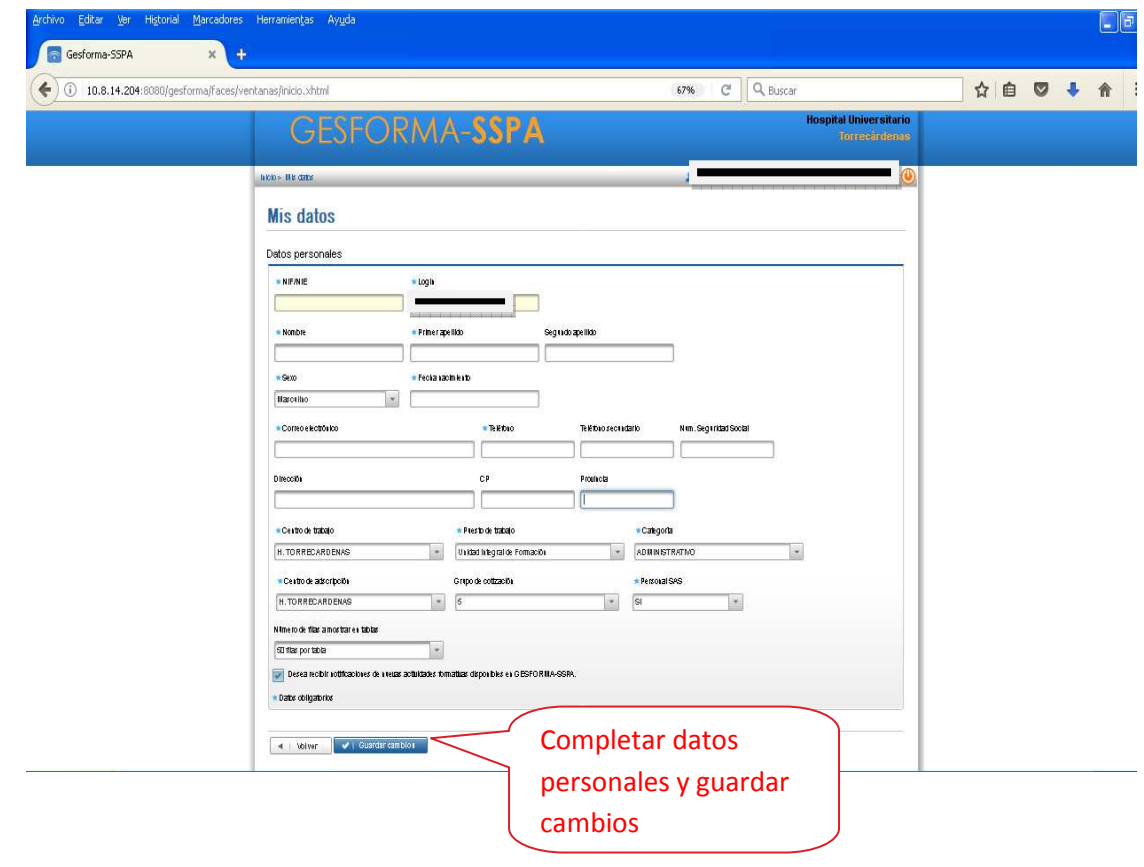

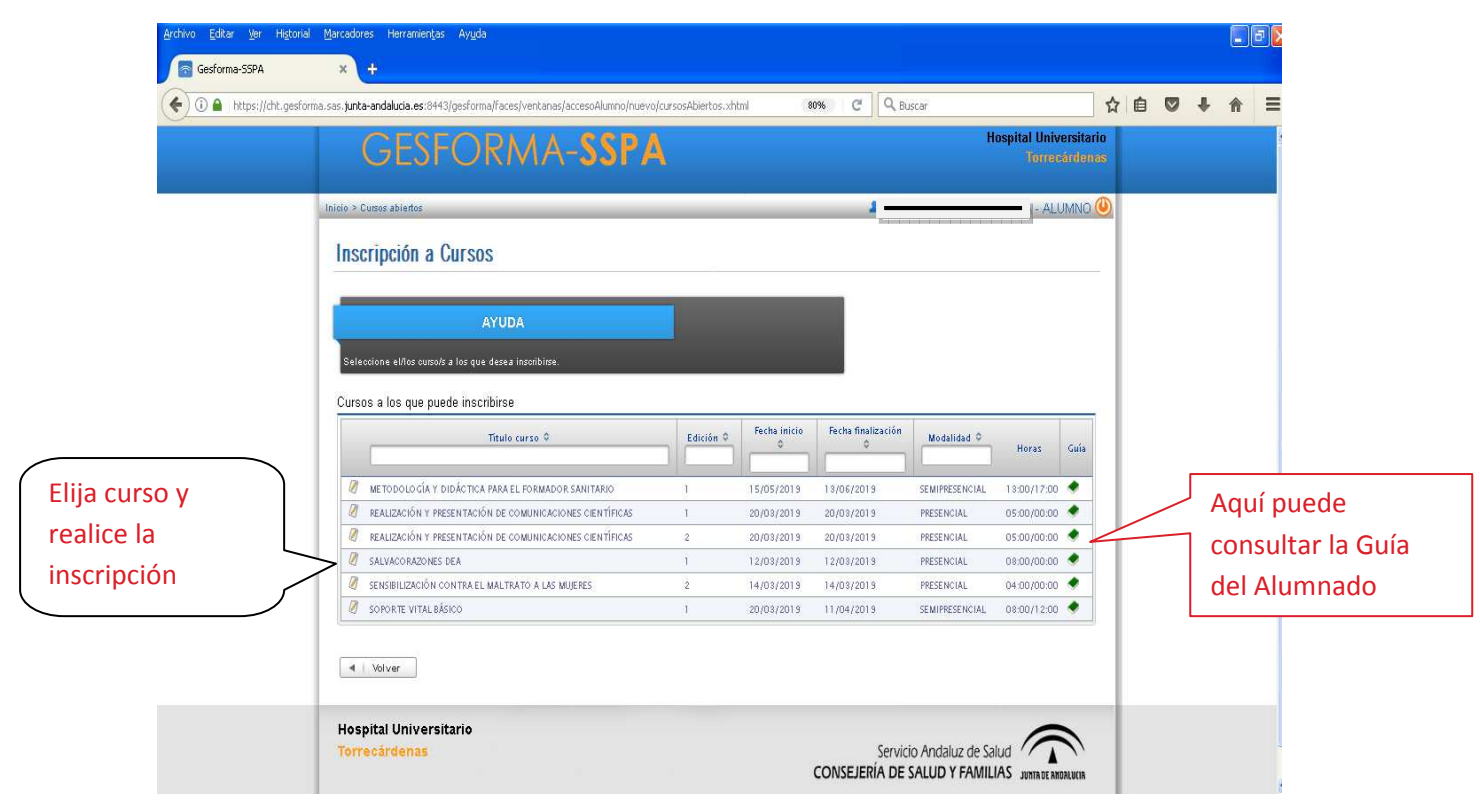

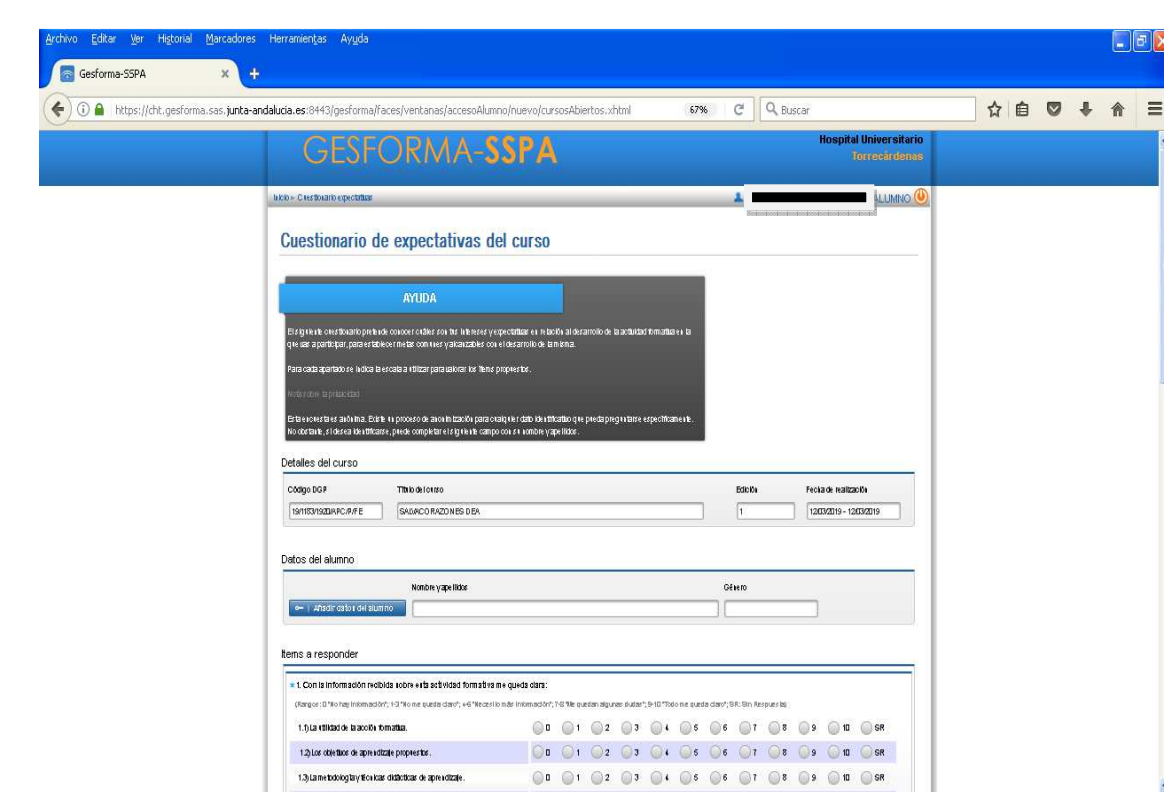

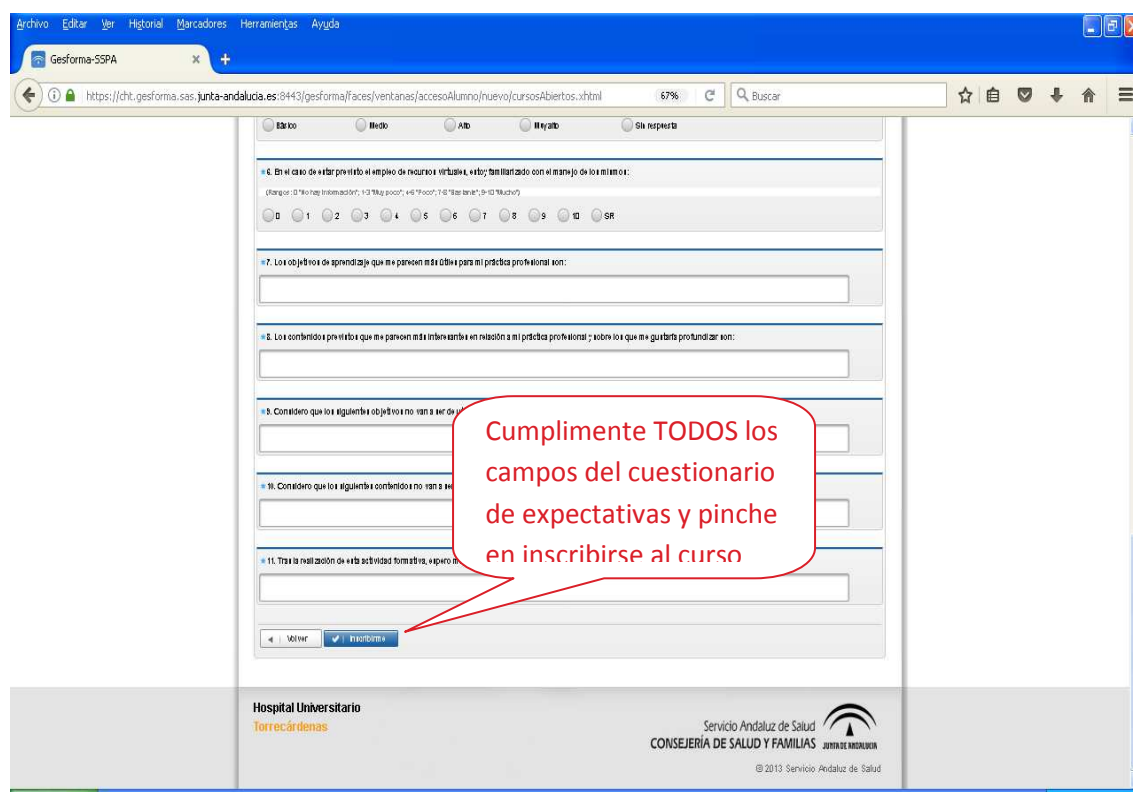

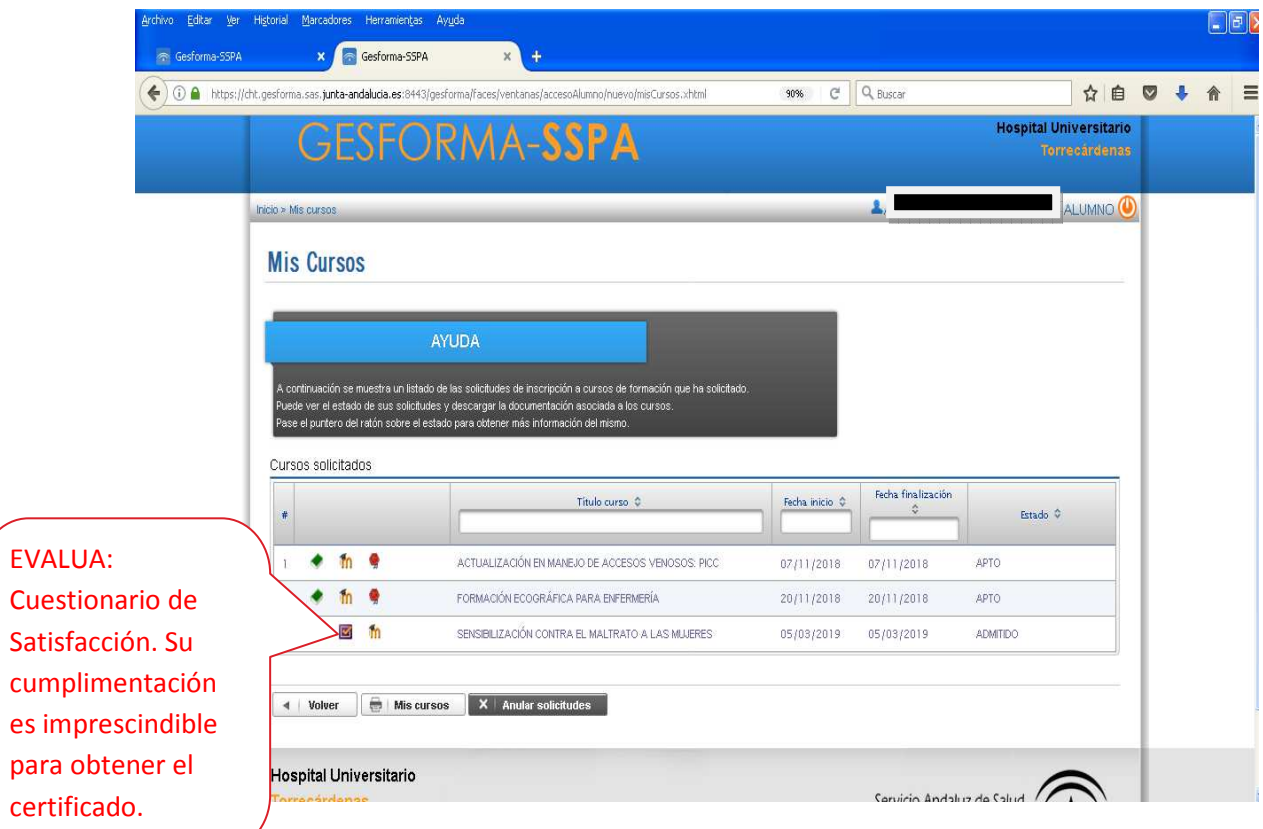

es

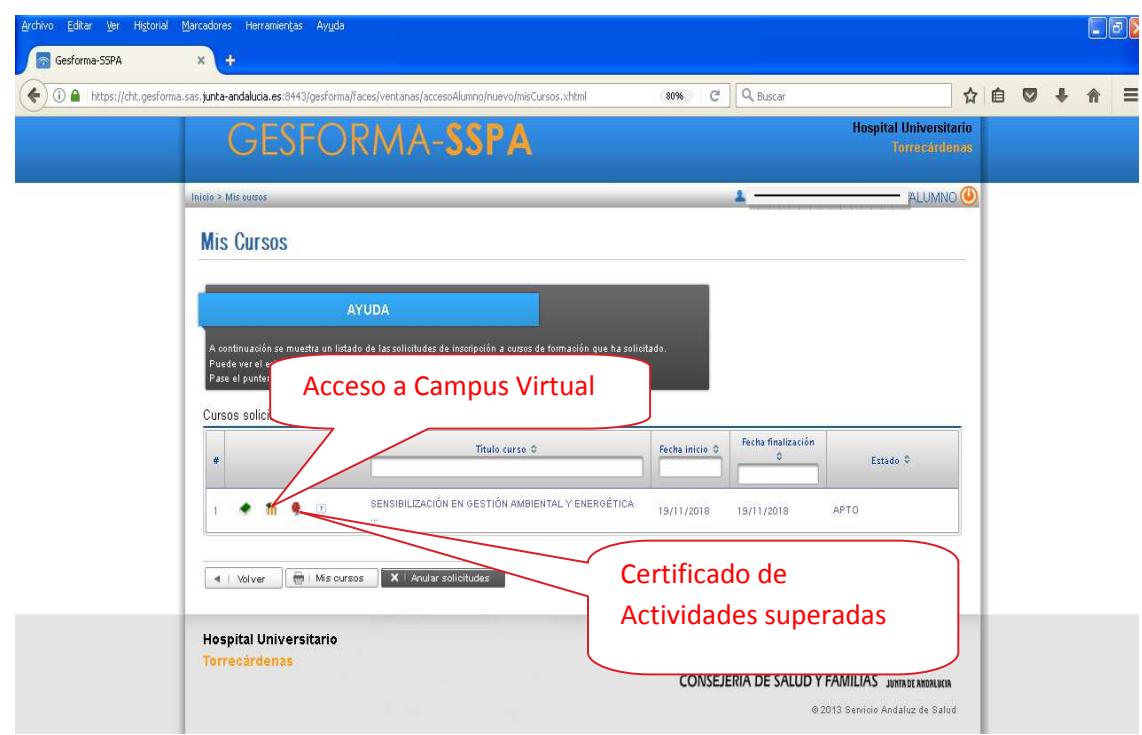

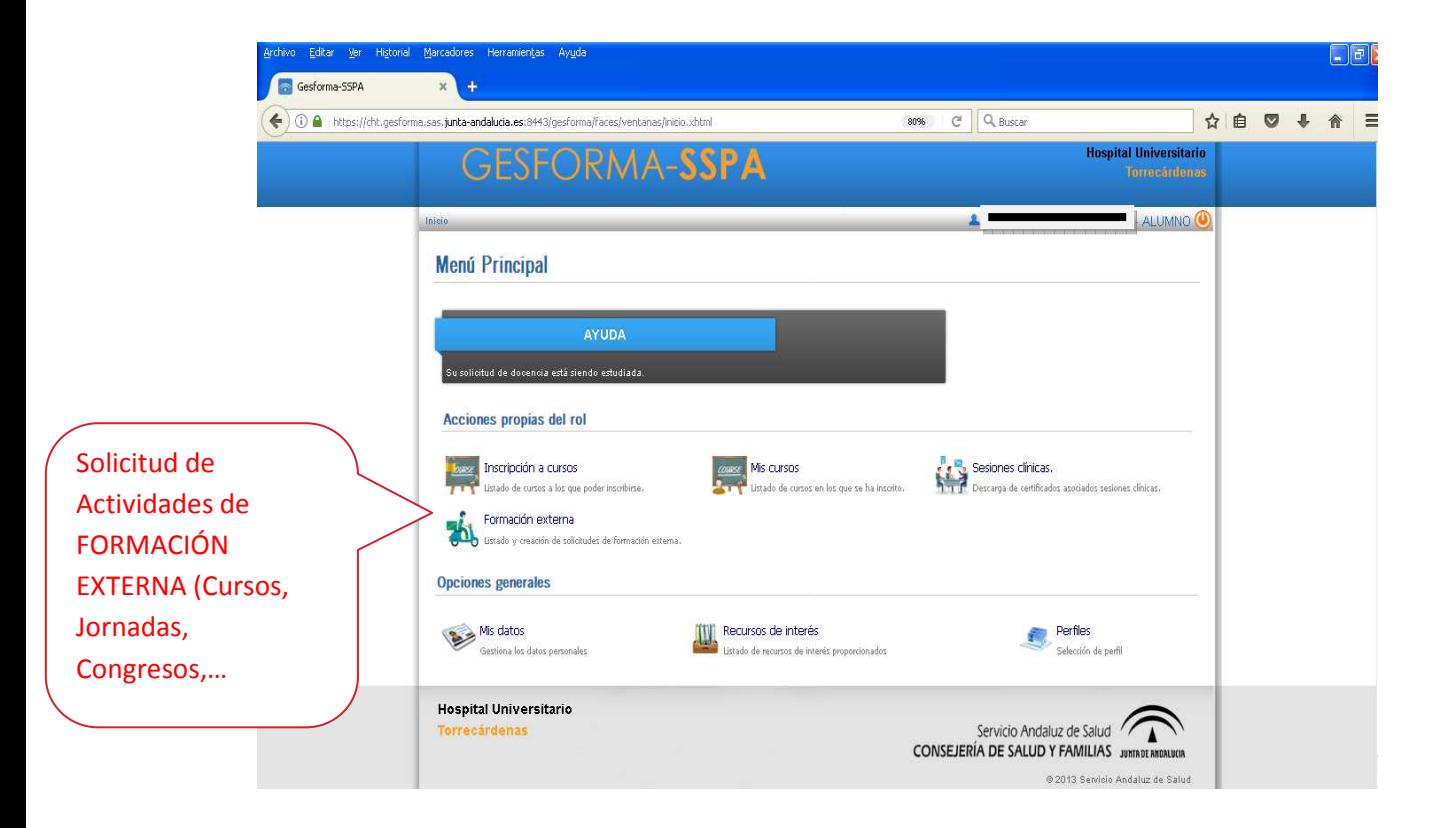

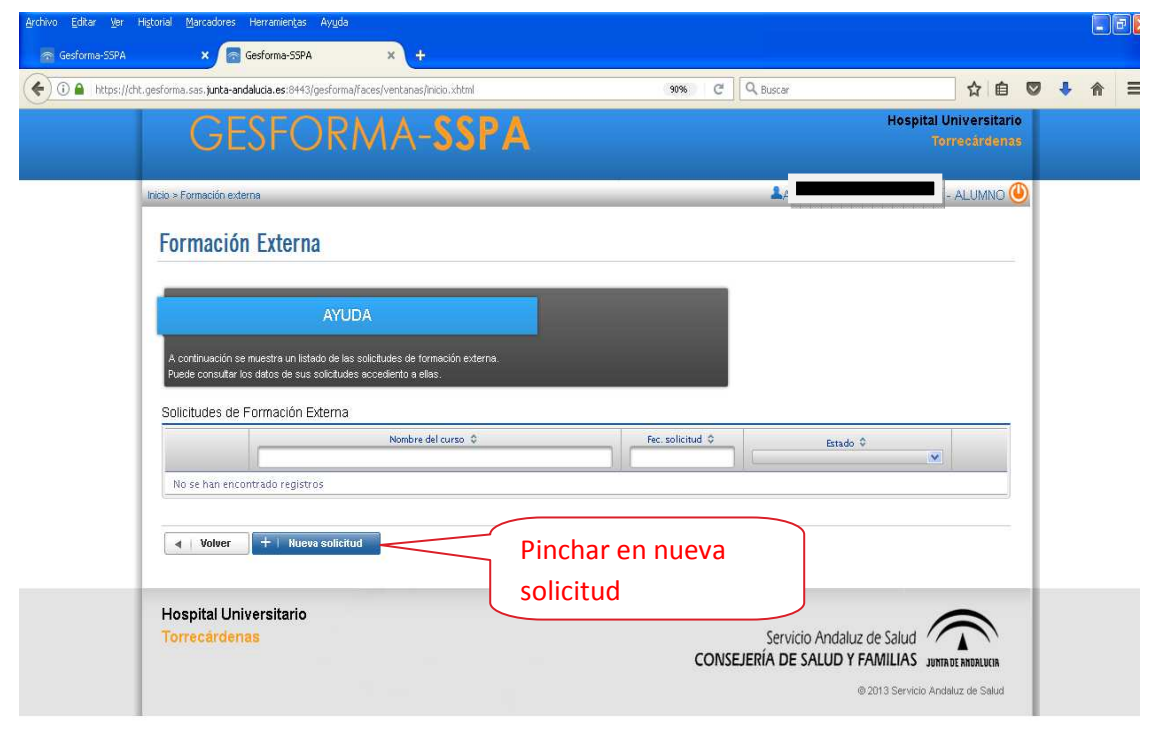

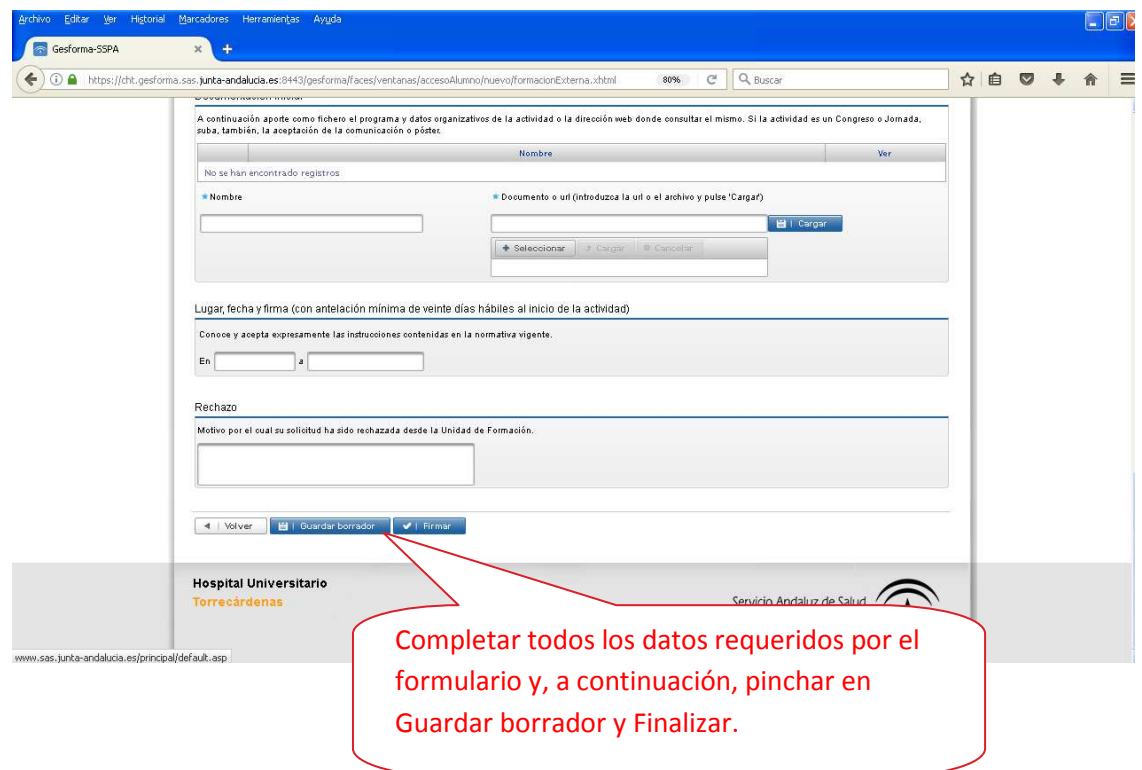

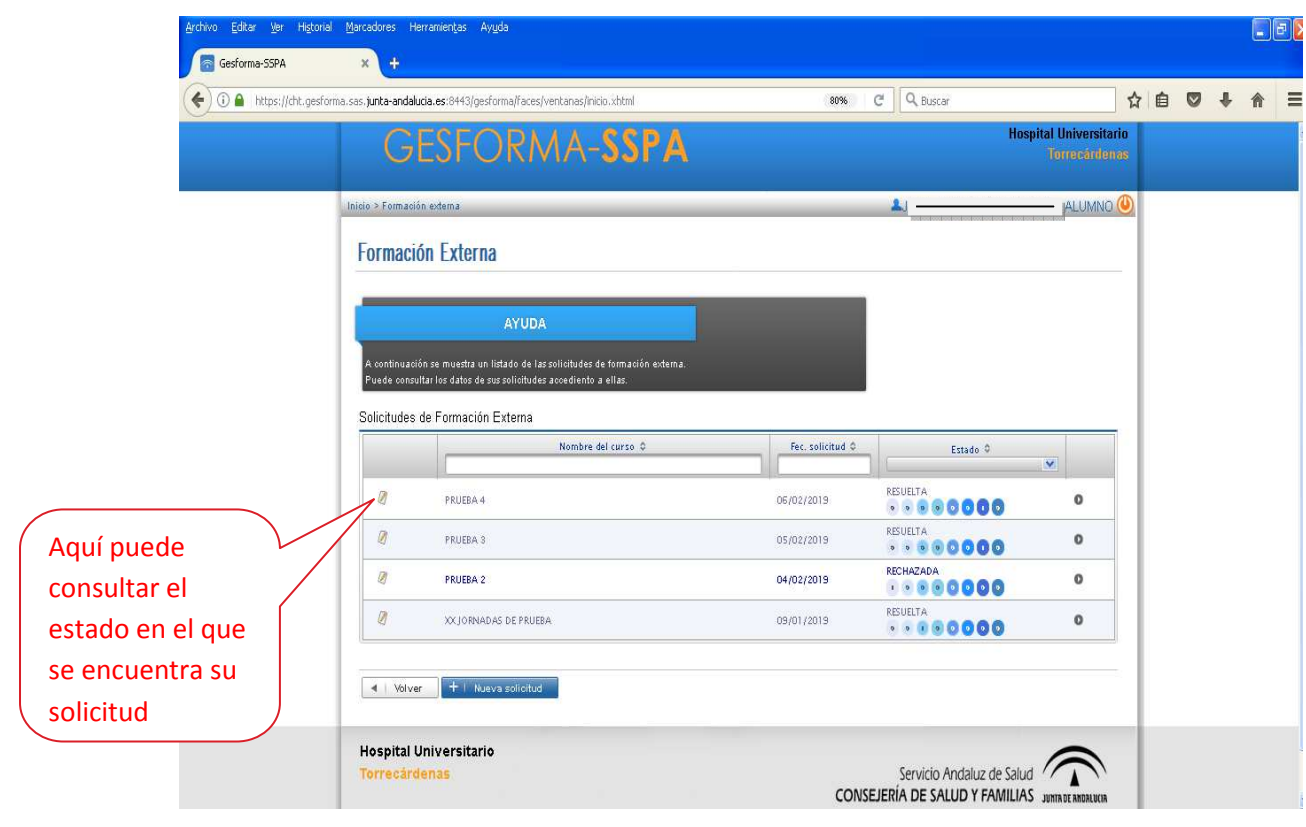